Министерство образования и науки Российской Федерации Федеральное государственное бюджетное образовательное учреждение высшего образования «Кузбасский государственный технический университет имени Т. Ф. Горбачёва»

> Кафедра информационных и автоматизированных производственных систем

# **Кинематические диаграммы (графический метод)**

Методические указания к лабораторной работе по теории механизмов и машин для обучающихся направлений подготовки 15.03.05 Машиностроение, 15.03.01 Конструкционнотехнологическое обеспечение машиностроительных производств, 18.03.02 Энерго- и ресурсосберегающие процессы в химической технологии, нефтехимии и биотехнологии, 23.03.03 Эксплуатация транспортно-технологических машин и комплексов всех форм обучения

Составитель В. Н. Ермак

Утверждены на заседании кафедры Протокол № 10 от 29.05.2018 г. Рекомендованы к печати учебно-методической комиссией направления 15.03.05 Протокол № 10 от 30.05.2018 г. Электронная копия хранится в библиотеке КузГТУ

Кемерово 2018

## Цель и задачи работы

Цель работы - освоить построение и использование кинематических диаграмм.

С этой целью для предложенного рычажного механизма строятся диаграммы функции положения и двух её производных. Для заданного положения и движения входного звена механизма по диаграммам определяется скорость и ускорение выходного звена.

#### Инструменты и принадлежности

Для выполнения работы необходимо иметь при себе циркуль, линейку, треугольник, транспортир, карандаш, калькулятор.

### Сведения из теории

Схемы механизмов, используемых в данной работе, показаны на рис. 1. Входным звеном в этих механизмах считается кривошип 1, выходным - звено 3.

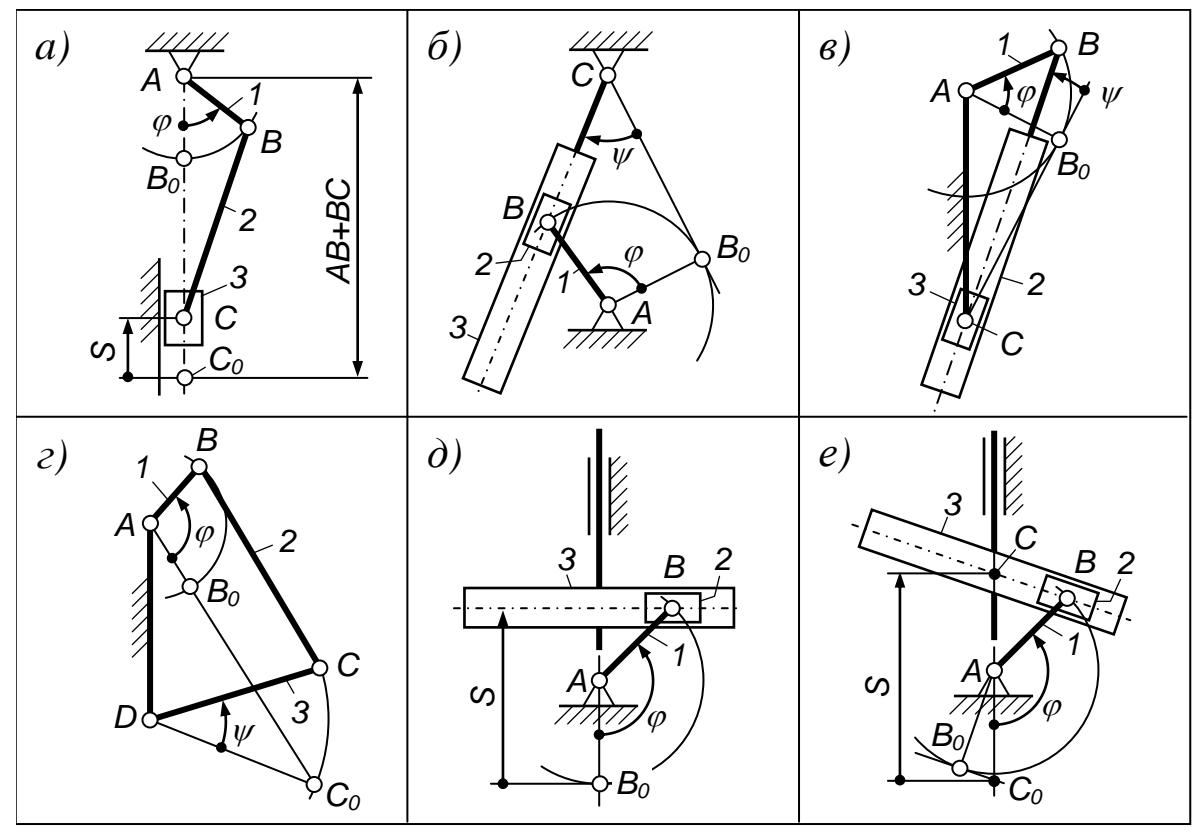

 $P$ ис. 1

Функцией положения механизма называется зависимость координаты выходного звена от координаты входного. В обозначениях, принятых на рисунке, это зависимость  $S(\varphi)$  или  $\psi(\varphi)$ . Как видно по рисунку, координаты отсчитываются от одного из крайних положений механизма. В этом положении подвижные шарниры имеют индекс 0 (ноль). Отсчёт от крайнего положения выгоден тем, что координата выходного звена получается всегда положительной. Функция положения строится на основе планов положений механизма.

Планы положений - это картина положений подвижных звеньев механизма при разных значениях координаты ф входного звена. В данной работе этой координате придают значения в диапазоне от 0 до 360° с шагом 30°. При таком шаге получается 12 планов положений.

Исходя из задач работы, на планах положений показывают только то, что необходимо для снятия координат. В частности, не изображают ползуны и кулисные камни, кулису представляют только её продольной осью. Чтобы схема механизма хорошо читалась на фоне множества его положений, одно из них строится со всеми подробностями и выделяется жирными линиями (см. образцы отчёта – с. 6, 7).

При графических методах анализа каждое построение выполняется в определённом масштабе. В ТММ масштаб некоторой величины х, изображаемой отрезком  $\langle x \rangle$ , характеризуется масштабным коэффициентом:

$$
\mu_x = \frac{x}{\langle x \rangle},\tag{1}
$$

где х выражается в единицах системы СИ - метр, килограмм, секунда, радиан и т. д.,  $\langle x \rangle$  – в миллиметрах. Из формулы (1) следует, что масштабный коэффициент - это «цена» одного миллиметра чертежа.

Переход от истинного значения изображаемой величины к её графическому (масштабному) значению и обратно производится по следующим, вытекающим из (1), формулам

графическое значение  $\langle x \rangle = x / \mu_x;$ истинное значение  $x = \mu_x \langle x \rangle$ .

Кинематические диаграммы располагаются строго одна под другой. Расстояние от максимума до минимума диаграммы называется её размахом. Размах диаграмм должен быть примерно одинаковым. Исходя из этого, на каждую диаграмму отводят примерно 1/3 листа по высоте. Диаграммы располагают, прижимаясь к правой стороне листа, чтобы осталось место для графического дифференцирования.

## **Графическое дифференцирование**

Дифференцирование выполняют методом касательных. Метод поясним на примере определения производных от *S* по в точках *m* и *n* (рис. 2).

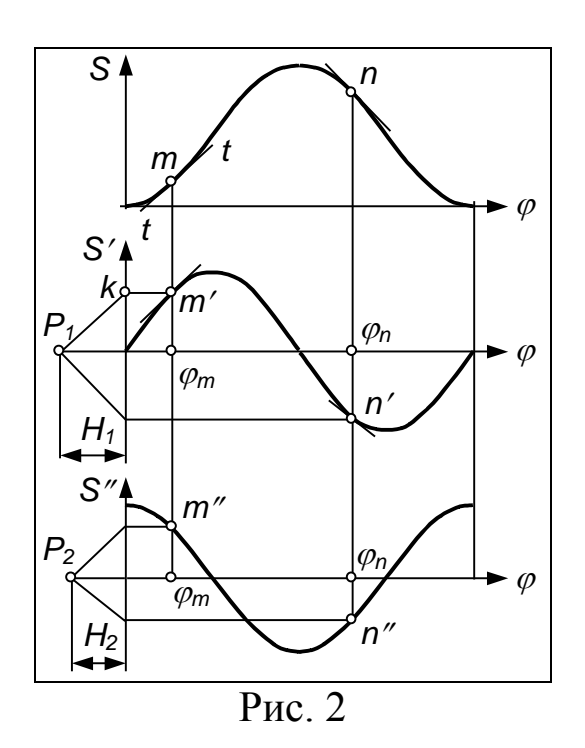

Чтобы получить производную в точке *m*, через эту точку проводят касательную *t-t* к кривой  $S$  ( $\varphi$ ). Из полюса  $P_1$ , расположенного на произвольно выбранном расстоянии *H*<sup>1</sup> от начала координат, проводят луч *P*1*k*, параллельный касательной. Точку пересечения *k* луча с осью *S* проецируют на вертикаль, проходящую через точку т. В результате проецирования получают точку  $m'$ . Отрезок ф<sub>т</sub> $m'$ представляет собой графическое значение производной в точке т. Аналогично определяют графическое значение производной в точке *n*. Его изображает отрезок  $\varphi_n$ *n'*. Соединяя плавной кривой точки т/, п' и другие, найденные тем же методом, получают график  $S'(\varphi)$ .

Чтобы удачно выбрать полюсное расстояние  $H_1$ , сначала проводят касательные в точках, где дифференцируемая кривая имеет наибольшую крутизну. Параллельным переносом этих касательных в полюс  $P_1$  сразу находят масштабные значения максимума и минимума производной. Если они не устраивают, то положение полюса меняют. Определившись с полюсом, проводят касательные в остальных точках.

Чтобы получить вторые производные, проводят касательные к кривой  $S'(0)$ , на рисунке они проведены в точках *m'* и *n'*. Далее всё делают, как при первом дифференцировании.

Масштабные коэффициенты по осям производных, а также скорость и ускорение выходного звена определяют по формулам, приведённым ниже в таблице.

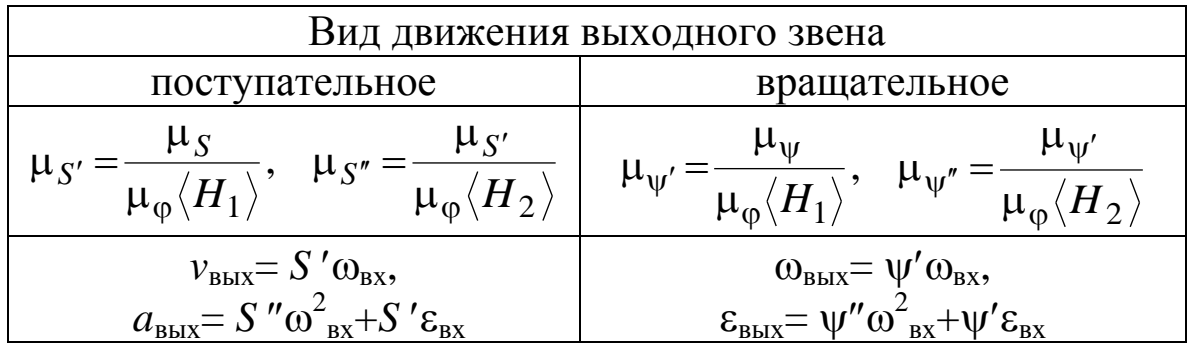

Как следует из формул, при постоянной скорости входного звена ( $\omega_{\text{bx}}$ = const,  $\varepsilon_{\text{bx}}$ = 0) скорость и ускорение выходного звена пропорциональны первой и второй производной от функции положения, поэтому производные называют аналогом скорости и аналогом ускорения выходного звена.

# **Порядок работы**

1. Для отчёта по данной работе выделить полный разворот тетради. Как видно по образцам отчёта, на левой стороне разворота будут расположены схема механизма и расчёты, на правой – кинематические диаграммы.

2. Измерить и записать размеры звеньев предложенного механизма. Размеры выразить в метрах.

3. Задаться графической длиной *lAB* кривошипа и вычислить масштабный коэффициент  $\mu$  схемы механизма. При этом исходить из масштаба 1:2 для механизмов *а)* и *г)* – рис. 1 и из масштаба 1:1 для остальных.

4. Тонкими линиями построить начальное положение механизма. На виде *а*) это – положение  $AB_0C_0$ , на видах *б*) и *в*) это –  $AB_0C$ , на виде *г*) –  $AB_0C_0D$ . Ползуны и кулисные камни в этом положении не показывать.

5. Траекторию точки *В* разбить на 12 равных частей, начиная от положения *B*<sub>0</sub>. Точки разбивки пронумеровать в сторону возрастания угла ф.

6. Построить все прочие положения механизма. Одно из положений, не крайнее, изобразить полностью и выделить жирными линиями.

7. Наметить положение осей кинематических диаграмм, прижимаясь к правой стороне листа. Расстояние между точками разбивки оси принять равным 10 мм.

8. С планов положений снять максимальное значение координаты выходного звена и, задавшись длиной изображающего отрезка, определить масштабный коэффициент этой координаты на графике функции положения.

9. С планов положений снять все прочие значения координаты выходного звена и отложить их на графике с известным по п. 7 масштабным коэффициентом. Если координата выходного звена угловая, то её значения предварительно сводят в таблицу. Для линейной координаты таблица не нужна, т. к. эта координата переносится на диаграмму либо без изменения, либо с увеличением в два раза, если позволяет место.

10. Построить графики первой и второй производной функции положения. Методику дифференцирования см. на с. 3.

11. По формулам, приведённым в таблице, определить масштабные коэффициенты по осям всех графиков.

12. Для  $\varphi = 60^{\circ}$  определить скорость и ускорение выходного звена, полагая, что скорость входного звена  $\omega_{\rm{ex}}$ =100 с<sup>-1</sup>, ускорение  $\varepsilon_{\rm{ex}}$ =10 с<sup>-2</sup>.

# **Контрольные вопросы**

1. Дайте определение масштабному коэффициенту.

2. Изложите методику графического дифференцирования.

3. Покажите отрезки, изображающие первую и вторую производную функции положения при  $\varphi = 60^{\circ}$ .

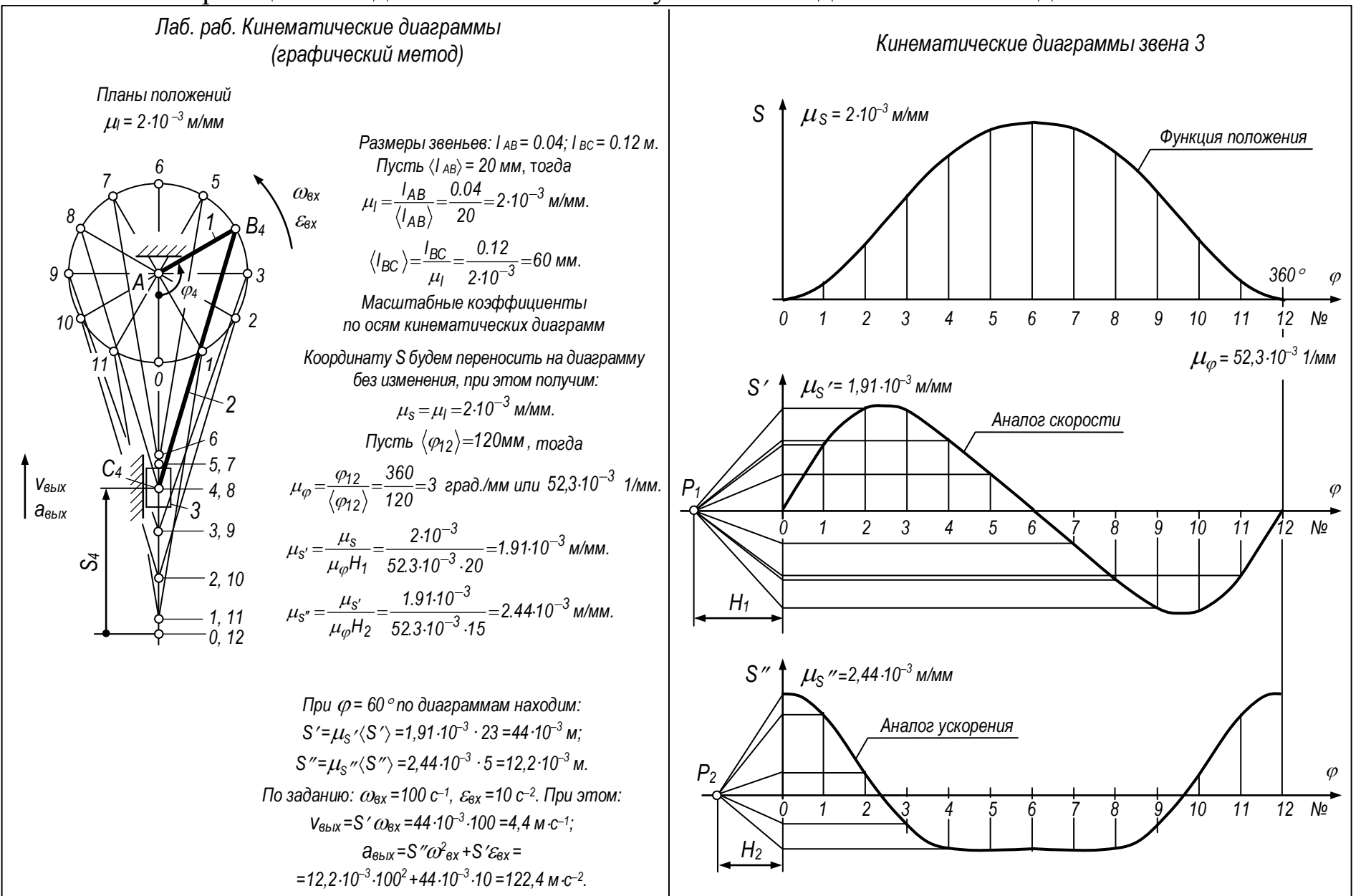

#### Образец отчёта для механизма с поступательным движением выходного звена

 $\sigma$ 

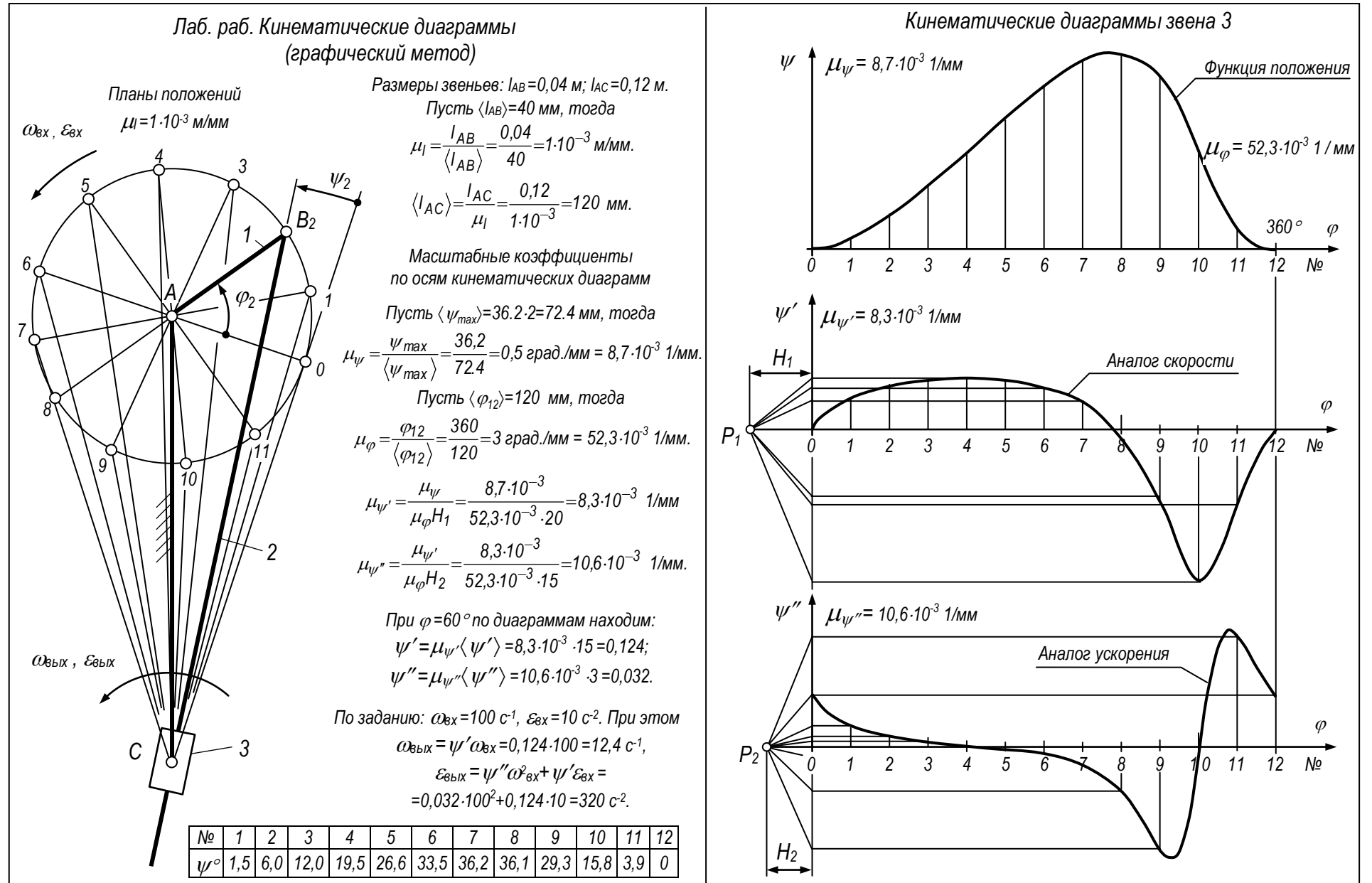

Образец отчёта для механизма с вращательным движением выходного звена

 $\overline{\phantom{0}}$ 

Составитель Владимир Николаевич Ермак

### **Кинематические диаграммы (графический метод)**

Методические указания к лабораторной работе по теории механизмов и машин для обучающихся направлений подготовки 15.03.05 Машиностроение, 15.03.01 Конструкционнотехнологическое обеспечение машиностроительных производств, 18.03.02 Энерго- и ресурсосберегающие процессы в химической технологии, нефтехимии и биотехнологии, 23.03.03 Эксплуатация транспортно-технологических машин и комплексов всех форм обучения

Печатается в авторской редакции

Подписано в печать 06.07.2018 Формат  $60\times84/16$ . Бумага белая офсетная. Отпечатано на ризографе Уч.-изд. л. 0,5. Тираж 30 экз. Заказ КузГТУ, 650000, Кемерово, ул. Весенняя, 28 Издательский центр УИП КузГТУ, 650000, Кемерово, ул. Д. Бедного, 4а